# **U05 - Brüche**

## **1 Einführung der Begriffe**

Beispiel: Der ganze Kreis ist in 6 Teile geteilt worden. Alle Teile sind gleich groß. Zwei Teile davon sind blau gefärbt. Deshalb wird mit dem Kreis der Bruch – dargestellt. Im Beispiel ist 2 der Zähler und 6 der Nenner des Bruches. Gelesen: "Zwei Sechstel" 2 6

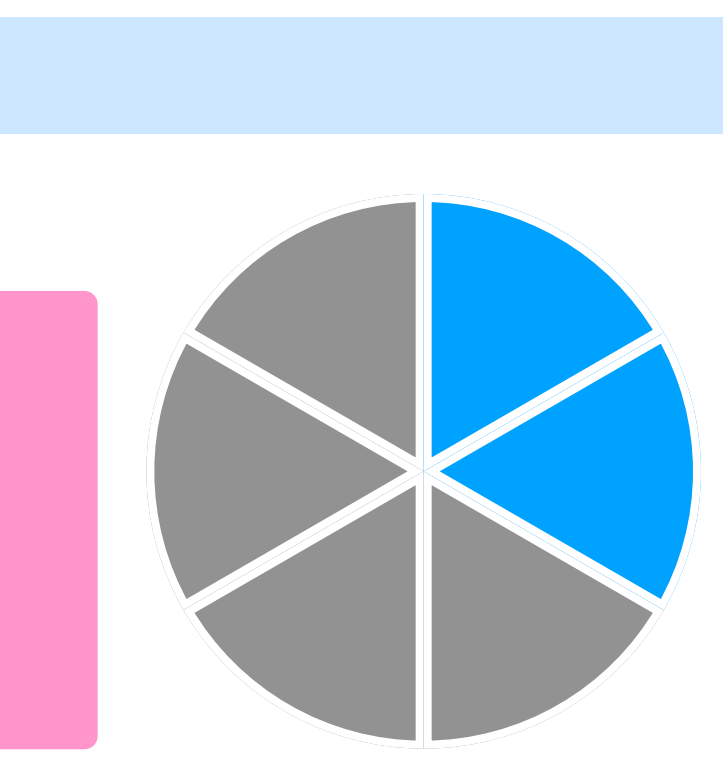

**Brüche** entstehen durch Aufteilen eines Ganzen in **gleich große Teile.** Der **Nenner** des Bruches gibt dabei an, in wie viele Teile das Ganze geteilt worden ist oder wie viele Teile markiert wurden.

Der **Zähler** eines Bruches gibt an, wie viele Teile ausgewählt wurden.

# **U05 - Brüche**

## **2 Brüche darstellen**

Beim Darstellen von Brüchen ist darauf zu achten, dass die **gezeichneten Anteile alle gleich groß** sind.

### **Zur Erinnerung:**

Die Zahl im **Nenner** des Bruches gibt an in wie viele Teile das Ganze zerlegt wird.

**Nenner** 

Die Zahl im **Zähler** des Bruches gibt an, wie viele Teile des Ganzen jeweils ausgewählt werden.

### Bruch Lies: drei Fünftel

Zähler

**Bruchstrich** 

3